# **PageSpeed Insights**

#### **Mobile**

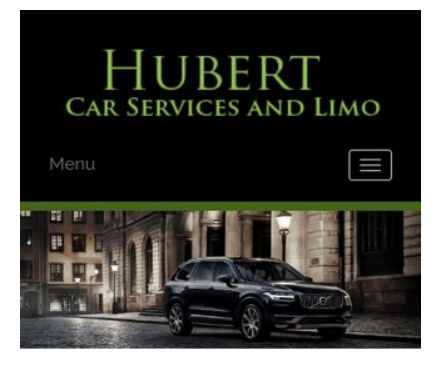

#### **WWW.OFFICE.COM/SETU MS Office**

Count on town car service from Hubert Car Services to take you around Charlotte, NC, in style. At our company, and we make finding luxury transportation easy affordable. Whether you want one of our town cars for a special event or just want to add a little extra fun to a tour around town, our uniformed drivers will ensure you make it to where you are going on time and safely. We will arrive on time to pick you up and there is no

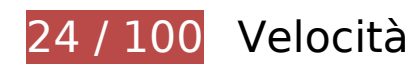

 **Soluzioni da implementare:** 

## **Evita reindirizzamenti delle pagine di destinazione**

La tua pagina ha 2 reindirizzamenti. I reindirizzamenti causano ulteriori ritardi nel caricamento della pagina.

[Evita reindirizzamenti di pagine di destinazione](http://sitedesk.net/redirect.php?url=https%3A%2F%2Fdevelopers.google.com%2Fspeed%2Fdocs%2Finsights%2FAvoidRedirects) per la seguente catena di URL reindirizzati.

- http://www-office-com-setup.org/
- https://www-office-com-setup.org/
- https://www.www-office-com-setup.org/

## **Sfrutta il caching del browser**

Se viene impostata una data di scadenza o un'età massima nelle intestazioni HTTP per le risorse statiche, il browser carica le risorse precedentemente scaricate dal disco locale invece che dalla rete.

[Utilizza la memorizzazione nella cache del browser](http://sitedesk.net/redirect.php?url=https%3A%2F%2Fdevelopers.google.com%2Fspeed%2Fdocs%2Finsights%2FLeverageBrowserCaching) per le seguenti risorse memorizzabili nella cache:

- https://www.www-office-com-setup.org/wp-content/themes/hubertlimo/css/animate.css (scadenza non specificata)
- https://www.www-office-com-setup.org/wp-content/themes/hubertlimo/css/bootstrap.css (scadenza non specificata)
- https://www.www-office-com-setup.org/wpcontent/themes/hubertlimo/css/bootstrap.min.html (scadenza non specificata)
- https://www.www-office-com-setup.org/wp-content/themes/hubertlimo/css/font-awesome.css (scadenza non specificata)
- https://www.www-office-com-setup.org/wp-content/themes/hubertlimo/css/form.css (scadenza non specificata)
- https://www.www-office-com-setup.org/wp-content/themes/hubertlimo/css/owl.carousel.css (scadenza non specificata)
- https://www.www-office-com-setup.org/wp-content/themes/hubertlimo/css/owl.theme.css (scadenza non specificata)
- https://www.www-office-com-setup.org/wp-content/themes/hubertlimo/css/responsive.css (scadenza non specificata)
- https://www.www-office-com-setup.org/wp-content/themes/hubertlimo/css/style.css (scadenza non specificata)
- https://www.www-office-com-setup.org/wp-content/themes/hubertlimo/css/stylebanner.css (scadenza non specificata)
- https://www.www-office-com-setup.org/wp-content/themes/hubertlimo/images/bg04.jpg (scadenza non specificata)
- https://www.www-office-com-setup.org/wp-content/themes/hubertlimo/images/facebook.png (scadenza non specificata)
- https://www.www-office-com-setup.org/wp-content/themes/hubertlimo/images/logo.png (scadenza non specificata)
- https://www.www-office-com-setup.org/wp-content/themes/hubertlimo/images/nights.png (scadenza non specificata)
- https://www.www-office-com-setup.org/wp-content/themes/hubertlimo/images/service-title-

bg.jpg (scadenza non specificata)

- https://www.www-office-com-setup.org/wp-content/themes/hubertlimo/images/twitter.png (scadenza non specificata)
- https://www.www-office-com-setup.org/wp-content/themes/hubertlimo/images/yelp.png (scadenza non specificata)
- https://www.www-office-com-setup.org/wp-content/themes/hubertlimo/jquery-1.9.1.html (scadenza non specificata)
- https://www.www-office-com-setup.org/wp-content/themes/hubertlimo/js/bootstrap.min.js (scadenza non specificata)
- https://www.www-office-com-setup.org/wp-content/themes/hubertlimo/js/jquery.min.js (scadenza non specificata)
- https://www.www-office-com-setup.org/wpcontent/themes/hubertlimo/js/modernizr-2.6.2-respond-1.1.0.min.js (scadenza non specificata)
- https://www.www-office-com-setup.org/wp-content/themes/hubertlimo/js/owl.carousel.js (scadenza non specificata)
- https://www.www-office-com-setup.org/wp-content/uploads/2016/11/about-us.jpg (scadenza non specificata)
- https://www.www-office-com-setup.org/wp-content/uploads/2016/11/bbb.jpg (scadenza non specificata)
- https://www.www-office-com-setup.org/wp-content/uploads/2016/11/coperate.png (scadenza non specificata)
- https://www.www-office-com-setup.org/wp-content/uploads/2016/11/execution.png (scadenza non specificata)
- https://www.www-office-com-setup.org/wp-content/uploads/2016/11/feet2.jpg (scadenza non specificata)
- https://www.www-office-com-setup.org/wp-content/uploads/2016/11/feet4.jpg (scadenza non specificata)
- https://www.www-office-com-setup.org/wp-content/uploads/2016/11/feet5.jpg (scadenza non specificata)
- https://www.www-office-com-setup.org/wp-content/uploads/2016/11/feet7.jpg (scadenza non specificata)
- https://www.www-office-com-setup.org/wp-content/uploads/2016/11/feet8.png (scadenza non specificata)
- https://www.www-office-com-setup.org/wp-content/uploads/2016/11/feet9.jpg (scadenza non specificata)
- https://www.www-office-com-setup.org/wp-content/uploads/2016/11/icon-airporttransfer.png (scadenza non specificata)

- https://www.www-office-com-setup.org/wp-content/uploads/2016/11/icons1-2.png (scadenza non specificata)
- https://www.www-office-com-setup.org/wp-content/uploads/2016/11/party.png (scadenza non specificata)
- https://www.www-office-com-setup.org/wp-content/uploads/2016/11/sliderv1.jpg (scadenza non specificata)
- https://www.www-office-com-setup.org/wp-content/uploads/2016/11/sliderv2.jpg (scadenza non specificata)
- https://www.www-office-com-setup.org/wp-content/uploads/2016/11/sliderv3.jpg (scadenza non specificata)
- https://www.www-office-com-setup.org/wp-content/uploads/2016/11/sliderv4.jpg (scadenza non specificata)
- https://www.www-office-com-setup.org/wp-content/uploads/2016/11/sliderv5.jpg (scadenza non specificata)
- https://www.www-office-com-setup.org/wp-content/uploads/2016/11/town.png (scadenza non specificata)

## **Elimina JavaScript e CSS che bloccano la visualizzazione nei contenuti above-the-fold**

La tua pagina presenta 10 risorse script e 19 risorse CSS di blocco. Ciò causa un ritardo nella visualizzazione della pagina.

Non è stato possibile visualizzare alcun contenuto above-the-fold della pagina senza dover attendere il caricamento delle seguenti risorse. Prova a rimandare o a caricare in modo asincrono le risorse di blocco oppure incorpora le parti fondamentali di tali risorse direttamente nel codice HTML.

[Rimuovi il codice JavaScript che blocca la visualizzazione](http://sitedesk.net/redirect.php?url=https%3A%2F%2Fdevelopers.google.com%2Fspeed%2Fdocs%2Finsights%2FBlockingJS):

- https://www.www-office-com-setup.org/wp-includes/js/jquery/jqueryb8ff.js?ver=1.12.4
- https://www.www-office-com-setup.org/wp-includes/js/jquery/jquerymigrate.min330a.js?ver=1.4.1
- https://www.www-office-com-setup.org/wpcontent/themes/hubertlimo/js/modernizr-2.6.2-respond-1.1.0.min.js
- https://www.www-office-com-setup.org/wp-content/themes/hubertlimo/js/jquery.min.js
- https://www.www-office-com-setup.org/wp-content/themes/hubertlimo/js/bootstrap.min.js
- https://www.www-office-com-setup.org/wp-content/themes/hubertlimo/jquery-1.9.1.html
- https://www.www-office-com-setup.org/wp-content/themes/hubertlimo/js/owl.carousel.js
- https://www.www-office-com-setup.org/wp-content/themes/hubertlimo/js/skip-link-focusfix8de4.js?ver=20160816
- https://www.www-office-com-setup.org/wpcontent/themes/hubertlimo/js/functions8de4.js?ver=20160816
- https://www.www-office-com-setup.org/wp-includes/js/wp-embed.min1c9b.js?ver=4.6.1

#### [Ottimizza la pubblicazione CSS](http://sitedesk.net/redirect.php?url=https%3A%2F%2Fdevelopers.google.com%2Fspeed%2Fdocs%2Finsights%2FOptimizeCSSDelivery) degli elementi seguenti:

- https://fonts.googleapis.com/css?family=Merriweather%3A400%2C700%2C900%2C400italic %2C700italic%2C900italic%7CMontserrat%3A400%2C700%7CInconsolata%3A400&subset=l atin%2Clatin-ext
- https://www.www-office-com-setup.org/wpcontent/themes/hubertlimo/genericons/genericons5589.css?ver=3.4.1
- https://www.www-office-com-setup.org/wpcontent/themes/hubertlimo/style1c9b.css?ver=4.6.1
- https://www.www-office-com-setup.org/wpcontent/themes/hubertlimo/css/bootstrap.min.html
- https://www.www-office-com-setup.org/wp-content/themes/hubertlimo/css/animate.css
- https://www.www-office-com-setup.org/wp-content/themes/hubertlimo/css/bootstrap.css
- https://www.www-office-com-setup.org/wp-content/themes/hubertlimo/css/style.css
- https://www.www-office-com-setup.org/wp-content/themes/hubertlimo/css/form.css
- https://www.www-office-com-setup.org/wp-content/themes/hubertlimo/css/stylebanner.css
- https://www.www-office-com-setup.org/wp-content/themes/hubertlimo/css/responsive.css
- https://www.www-office-com-setup.org/wp-content/themes/hubertlimo/css/owl.carousel.css
- https://www.www-office-com-setup.org/wp-content/themes/hubertlimo/css/owl.theme.css
- https://www.www-office-com-setup.org/wp-content/themes/hubertlimo/css/font-awesome.css
- https://fonts.googleapis.com/css?family=Roboto+Condensed:400,700
- https://fonts.googleapis.com/css?family=Istok+Web:400,700
- https://fonts.googleapis.com/css?family=Arimo|Rokkitt|Roboto+Slab
- https://fonts.googleapis.com/css?family=Alex+Brush|Lora|Roboto+Slab
- http://fonts.googleapis.com/css?family=Raleway:100,300,400,500,600,700,900
- https://fonts.googleapis.com/css?family=Questrial|Teko|Abel|Domine|Cantata+One|Trade+ Winds|Cutive+Mono|Tinos|Bigshot+One|Fugaz+One|Monda|Graduate|Abril+Fatface|Didact+ Gothic|Cinzel+Decorative|Arapey|Advent+Pro|Karma

# **Ottimizza immagini**

La corretta formattazione e compressione delle immagini può far risparmiare parecchi byte di dati.

[Ottimizza le immagini seguenti](http://sitedesk.net/redirect.php?url=https%3A%2F%2Fdevelopers.google.com%2Fspeed%2Fdocs%2Finsights%2FOptimizeImages) per ridurne le dimensioni di 1,9 MiB (riduzione del 70%).

- La compressione e il ridimensionamento di https://www.www-office-com-setup.org/wpcontent/uploads/2016/11/feet4.jpg potrebbe consentire di risparmiare 572,9 KiB (riduzione del 98%).
- La compressione di https://www.www-office-com-setup.org/wpcontent/uploads/2016/11/sliderv5.jpg potrebbe consentire di risparmiare 376,7 KiB (riduzione del 71%).
- La compressione di https://www.www-office-com-setup.org/wpcontent/uploads/2016/11/sliderv4.jpg potrebbe consentire di risparmiare 313,2 KiB (riduzione del 75%).
- La compressione di https://www.www-office-com-setup.org/wpcontent/uploads/2016/11/sliderv2.jpg potrebbe consentire di risparmiare 192,1 KiB (riduzione del 74%).
- La compressione di https://www.www-office-com-setup.org/wpcontent/uploads/2016/11/sliderv1.jpg potrebbe consentire di risparmiare 157,6 KiB (riduzione del 73%).
- La compressione di https://www.www-office-com-setup.org/wpcontent/uploads/2016/11/sliderv3.jpg potrebbe consentire di risparmiare 150,6 KiB (riduzione del 75%).
- La compressione di https://www.www-office-com-setup.org/wpcontent/uploads/2016/11/about-us.jpg potrebbe consentire di risparmiare 62,6 KiB (riduzione del 62%).
- La compressione di https://www.www-office-com-setup.org/wpcontent/uploads/2016/11/feet2.jpg potrebbe consentire di risparmiare 47,5 KiB (riduzione del 20%).
- La compressione di https://www.www-office-com-setup.org/wpcontent/uploads/2016/11/feet5.jpg potrebbe consentire di risparmiare 25,4 KiB (riduzione del 20%).

- La compressione e il ridimensionamento di https://www.www-office-com-setup.org/wpcontent/uploads/2016/11/party.png potrebbe consentire di risparmiare 24,5 KiB (riduzione del 87%).
- La compressione di https://www.www-office-com-setup.org/wpcontent/uploads/2016/11/bbb.jpg potrebbe consentire di risparmiare 16,2 KiB (riduzione del 84%).
- La compressione e il ridimensionamento di https://www.www-office-com-setup.org/wpcontent/uploads/2016/11/icon-airport-transfer.png potrebbe consentire di risparmiare 14,1 KiB (riduzione del 87%).
- La compressione di https://www.www-office-com-setup.org/wpcontent/uploads/2016/11/feet9.jpg potrebbe consentire di risparmiare 9,5 KiB (riduzione del 36%).
- La compressione di https://www.www-office-com-setup.org/wpcontent/uploads/2016/11/coperate.png potrebbe consentire di risparmiare 3,2 KiB (riduzione del 67%).
- La compressione di https://www.www-office-com-setup.org/wpcontent/uploads/2016/11/execution.png potrebbe consentire di risparmiare 2,9 KiB (riduzione del 64%).
- La compressione di https://www.www-office-com-setup.org/wpcontent/uploads/2016/11/town.png potrebbe consentire di risparmiare 2,9 KiB (riduzione del 72%).
- La compressione di https://www.www-office-com-setup.org/wpcontent/themes/hubertlimo/images/service-title-bg.jpg potrebbe consentire di risparmiare 2,8 KiB (riduzione del 15%).
- La compressione di https://www.www-office-com-setup.org/wpcontent/themes/hubertlimo/images/logo.png potrebbe consentire di risparmiare 2,8 KiB (riduzione del 50%).
- La compressione di https://www.www-office-com-setup.org/wpcontent/themes/hubertlimo/images/yelp.png potrebbe consentire di risparmiare 770 B (riduzione del 46%).

# **Possibili soluzioni:**

## **Minimizza CSS**

La compattazione del codice CSS può far risparmiare parecchi byte di dati e può velocizzare i tempi di download e analisi.

[Minimizza CSS](http://sitedesk.net/redirect.php?url=https%3A%2F%2Fdevelopers.google.com%2Fspeed%2Fdocs%2Finsights%2FMinifyResources) per le seguenti risorse al fine di ridurne le dimensioni di 567 B (riduzione del 26%).

La minimizzazione di https://www.www-office-com-setup.org/wpcontent/themes/hubertlimo/css/style.css potrebbe consentire di risparmiare 567 B (riduzione del 26%) dopo la compressione.

## **Minimizza HTML**

La compattazione del codice HTML e dell'eventuale codice JavaScript e CSS incorporato in esso contenuto può far risparmiare parecchi byte di dati e velocizzare i tempi di download e analisi.

[Minimizza HTML](http://sitedesk.net/redirect.php?url=https%3A%2F%2Fdevelopers.google.com%2Fspeed%2Fdocs%2Finsights%2FMinifyResources) per le seguenti risorse al fine di ridurne le dimensioni di 1,2 KiB (riduzione del 15%).

La minimizzazione di https://www.www-office-com-setup.org/ potrebbe consentire di risparmiare 1,2 KiB (riduzione del 15%) dopo la compressione.

# **Minimizza JavaScript**

La compattazione del codice JavaScript può far risparmiare parecchi byte di dati e può velocizzare download, analisi e tempo di esecuzione.

[Minimizza JavaScript](http://sitedesk.net/redirect.php?url=https%3A%2F%2Fdevelopers.google.com%2Fspeed%2Fdocs%2Finsights%2FMinifyResources) per le seguenti risorse al fine di ridurne le dimensioni di 2,4 KiB (riduzione del 23%).

- La minimizzazione di https://www.www-office-com-setup.org/wpcontent/themes/hubertlimo/js/owl.carousel.js potrebbe consentire di risparmiare 1,8 KiB (riduzione del 21%) dopo la compressione.
- La minimizzazione di https://www.www-office-com-setup.org/wpcontent/themes/hubertlimo/js/functions8de4.js?ver=20160816 potrebbe consentire di risparmiare 614 B (riduzione del 32%) dopo la compressione.

**Dai la priorità ai contenuti visibili**

La tua pagina richiede ulteriori round trip di rete per visualizzare i contenuti above the fold. Per avere un rendimento ottimale, riduci la quantità di codice HTML necessario per visualizzare i contenuti above the fold.

L'intera risposta HTML non è stata sufficiente per la visualizzazione dei contenuti above the fold. Generalmente, questo indica che per il rendering dei contenuti above the fold sono state necessarie risorse aggiuntive, caricate dopo l'analisi HTML. [Dai la priorità ai contenuti visibili](http://sitedesk.net/redirect.php?url=https%3A%2F%2Fdevelopers.google.com%2Fspeed%2Fdocs%2Finsights%2FPrioritizeVisibleContent) necessari per la visualizzazione above the fold, includendoli direttamente nella risposta HTML.

È stato possibile visualizzare soltanto circa il 55% dei contenuti above the fold finali con la risposta HTML completa snapshot:29.

 **2 regole rispettate** 

#### **Abilita la compressione**

La compressione è attiva. Leggi ulteriori informazioni sull'[attivazione della compressione.](http://sitedesk.net/redirect.php?url=https%3A%2F%2Fdevelopers.google.com%2Fspeed%2Fdocs%2Finsights%2FEnableCompression)

#### **Riduci tempo di risposta del server**

Il tuo server ha risposto rapidamente. Leggi ulteriori informazioni sull'[ottimizzazione del tempo di](http://sitedesk.net/redirect.php?url=https%3A%2F%2Fdevelopers.google.com%2Fspeed%2Fdocs%2Finsights%2FServer) [risposta del server.](http://sitedesk.net/redirect.php?url=https%3A%2F%2Fdevelopers.google.com%2Fspeed%2Fdocs%2Finsights%2FServer)

**96 / 100** Esperienza utente

 **Possibili soluzioni:** 

## **Imposta le dimensioni per la visualizzazione**

L'ampiezza dei contenuti della pagina è troppo elevata per la visualizzazione, di conseguenza l'utente è costretto a scorrerli in orizzontale. [Adatta le dimensioni della pagina alla visualizzazione](http://sitedesk.net/redirect.php?url=https%3A%2F%2Fdevelopers.google.com%2Fspeed%2Fdocs%2Finsights%2FSizeContentToViewport) per offrire un'esperienza migliore all'utente.

L'ampiezza dei contenuti della pagina è di 431 pixel CSS, tuttavia le dimensioni della visualizzazione

sono di soli 412 pixel CSS. I seguenti elementi non rientrano nella visualizzazione:

L'elemento <span>WwW.Office.CoM/Setup</span> non rientra nella visualizzazione.

# **4 regole rispettate**

# **Evita plug-in**

Risulta che la tua pagina non utilizzi plug-in. Questo impedisce ai contenuti di essere utilizzati su molte piattaforme. Scopri ulteriori informazioni sull'importanza di [evitare i plug-in.](http://sitedesk.net/redirect.php?url=https%3A%2F%2Fdevelopers.google.com%2Fspeed%2Fdocs%2Finsights%2FAvoidPlugins)

## **Configura la viewport**

Per la pagina è stata specificata una viewport corrispondente alle dimensioni del dispositivo che consente la corretta visualizzazione della pagina su tutti i dispositivi. Leggi ulteriori informazioni sulla [configurazione di viewport.](http://sitedesk.net/redirect.php?url=https%3A%2F%2Fdevelopers.google.com%2Fspeed%2Fdocs%2Finsights%2FConfigureViewport)

## **Imposta dimensioni appropriate per target tocco**

Tutti i link/pulsanti della pagina sono abbastanza grandi per consentire a un utente di toccarli facilmente sul touchscreen. Leggi ulteriori informazioni sulle [dimensioni appropriate dei target dei](http://sitedesk.net/redirect.php?url=https%3A%2F%2Fdevelopers.google.com%2Fspeed%2Fdocs%2Finsights%2FSizeTapTargetsAppropriately) [tocchi.](http://sitedesk.net/redirect.php?url=https%3A%2F%2Fdevelopers.google.com%2Fspeed%2Fdocs%2Finsights%2FSizeTapTargetsAppropriately)

# **Utilizza dimensioni di carattere leggibili**

Il testo della pagina è leggibile. Leggi ulteriori informazioni sull'[utilizzo di dimensioni di carattere](http://sitedesk.net/redirect.php?url=https%3A%2F%2Fdevelopers.google.com%2Fspeed%2Fdocs%2Finsights%2FUseLegibleFontSizes) [leggibili.](http://sitedesk.net/redirect.php?url=https%3A%2F%2Fdevelopers.google.com%2Fspeed%2Fdocs%2Finsights%2FUseLegibleFontSizes)

**Velocità**

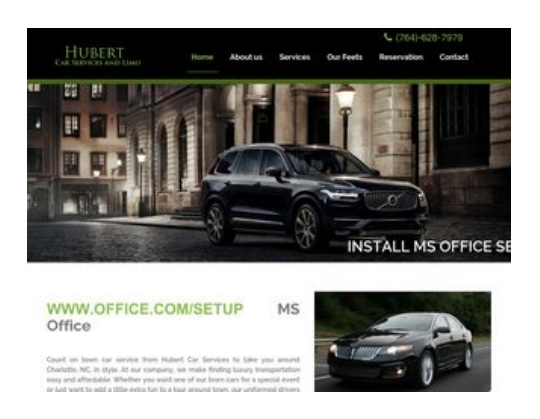

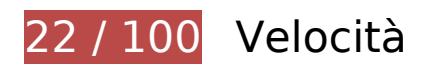

 **Soluzioni da implementare:** 

## **Sfrutta il caching del browser**

Se viene impostata una data di scadenza o un'età massima nelle intestazioni HTTP per le risorse statiche, il browser carica le risorse precedentemente scaricate dal disco locale invece che dalla rete.

[Utilizza la memorizzazione nella cache del browser](http://sitedesk.net/redirect.php?url=https%3A%2F%2Fdevelopers.google.com%2Fspeed%2Fdocs%2Finsights%2FLeverageBrowserCaching) per le seguenti risorse memorizzabili nella cache:

- https://www.www-office-com-setup.org/wp-content/themes/hubertlimo/css/animate.css (scadenza non specificata)
- https://www.www-office-com-setup.org/wp-content/themes/hubertlimo/css/bootstrap.css (scadenza non specificata)
- https://www.www-office-com-setup.org/wpcontent/themes/hubertlimo/css/bootstrap.min.html (scadenza non specificata)
- https://www.www-office-com-setup.org/wp-content/themes/hubertlimo/css/font-awesome.css (scadenza non specificata)
- https://www.www-office-com-setup.org/wp-content/themes/hubertlimo/css/form.css (scadenza non specificata)
- https://www.www-office-com-setup.org/wp-content/themes/hubertlimo/css/owl.carousel.css (scadenza non specificata)
- https://www.www-office-com-setup.org/wp-content/themes/hubertlimo/css/owl.theme.css (scadenza non specificata)
- https://www.www-office-com-setup.org/wp-content/themes/hubertlimo/css/responsive.css (scadenza non specificata)

- https://www.www-office-com-setup.org/wp-content/themes/hubertlimo/css/style.css (scadenza non specificata)
- https://www.www-office-com-setup.org/wp-content/themes/hubertlimo/css/stylebanner.css (scadenza non specificata)
- https://www.www-office-com-setup.org/wp-content/themes/hubertlimo/images/bg04.jpg (scadenza non specificata)
- https://www.www-office-com-setup.org/wp-content/themes/hubertlimo/images/facebook.png (scadenza non specificata)
- https://www.www-office-com-setup.org/wp-content/themes/hubertlimo/images/logo.png (scadenza non specificata)
- https://www.www-office-com-setup.org/wp-content/themes/hubertlimo/images/nights.png (scadenza non specificata)
- https://www.www-office-com-setup.org/wp-content/themes/hubertlimo/images/service-titlebg.jpg (scadenza non specificata)
- https://www.www-office-com-setup.org/wp-content/themes/hubertlimo/images/twitter.png (scadenza non specificata)
- https://www.www-office-com-setup.org/wp-content/themes/hubertlimo/images/yelp.png (scadenza non specificata)
- https://www.www-office-com-setup.org/wp-content/themes/hubertlimo/jquery-1.9.1.html (scadenza non specificata)
- https://www.www-office-com-setup.org/wp-content/themes/hubertlimo/js/bootstrap.min.js (scadenza non specificata)
- https://www.www-office-com-setup.org/wp-content/themes/hubertlimo/js/jquery.min.js (scadenza non specificata)
- https://www.www-office-com-setup.org/wpcontent/themes/hubertlimo/js/modernizr-2.6.2-respond-1.1.0.min.js (scadenza non specificata)
- https://www.www-office-com-setup.org/wp-content/themes/hubertlimo/js/owl.carousel.js (scadenza non specificata)
- https://www.www-office-com-setup.org/wp-content/uploads/2016/11/about-us.jpg (scadenza non specificata)
- https://www.www-office-com-setup.org/wp-content/uploads/2016/11/bbb.jpg (scadenza non specificata)
- https://www.www-office-com-setup.org/wp-content/uploads/2016/11/coperate.png (scadenza non specificata)
- https://www.www-office-com-setup.org/wp-content/uploads/2016/11/execution.png (scadenza non specificata)
- https://www.www-office-com-setup.org/wp-content/uploads/2016/11/feet2.jpg (scadenza non

specificata)

- https://www.www-office-com-setup.org/wp-content/uploads/2016/11/feet4.jpg (scadenza non specificata)
- https://www.www-office-com-setup.org/wp-content/uploads/2016/11/feet5.jpg (scadenza non specificata)
- https://www.www-office-com-setup.org/wp-content/uploads/2016/11/feet7.jpg (scadenza non specificata)
- https://www.www-office-com-setup.org/wp-content/uploads/2016/11/feet8.png (scadenza non specificata)
- https://www.www-office-com-setup.org/wp-content/uploads/2016/11/feet9.jpg (scadenza non specificata)
- https://www.www-office-com-setup.org/wp-content/uploads/2016/11/icon-airporttransfer.png (scadenza non specificata)
- https://www.www-office-com-setup.org/wp-content/uploads/2016/11/icons1-2.png (scadenza non specificata)
- https://www.www-office-com-setup.org/wp-content/uploads/2016/11/party.png (scadenza non specificata)
- https://www.www-office-com-setup.org/wp-content/uploads/2016/11/sliderv1.jpg (scadenza non specificata)
- https://www.www-office-com-setup.org/wp-content/uploads/2016/11/sliderv2.jpg (scadenza non specificata)
- https://www.www-office-com-setup.org/wp-content/uploads/2016/11/sliderv3.jpg (scadenza non specificata)
- https://www.www-office-com-setup.org/wp-content/uploads/2016/11/sliderv4.jpg (scadenza non specificata)
- https://www.www-office-com-setup.org/wp-content/uploads/2016/11/sliderv5.jpg (scadenza non specificata)
- https://www.www-office-com-setup.org/wp-content/uploads/2016/11/town.png (scadenza non specificata)

# **Ottimizza immagini**

La corretta formattazione e compressione delle immagini può far risparmiare parecchi byte di dati.

[Ottimizza le immagini seguenti](http://sitedesk.net/redirect.php?url=https%3A%2F%2Fdevelopers.google.com%2Fspeed%2Fdocs%2Finsights%2FOptimizeImages) per ridurne le dimensioni di 2,7 MiB (riduzione del 83%).

- La compressione e il ridimensionamento di https://www.www-office-com-setup.org/wpcontent/uploads/2016/11/feet4.jpg potrebbe consentire di risparmiare 572,9 KiB (riduzione del 98%).
- La compressione e il ridimensionamento di https://www.www-office-com-setup.org/wpcontent/uploads/2016/11/feet8.png potrebbe consentire di risparmiare 490,2 KiB (riduzione del 94%).
- La compressione di https://www.www-office-com-setup.org/wpcontent/uploads/2016/11/sliderv5.jpg potrebbe consentire di risparmiare 376,7 KiB (riduzione del 71%).
- La compressione di https://www.www-office-com-setup.org/wpcontent/uploads/2016/11/sliderv4.jpg potrebbe consentire di risparmiare 313,2 KiB (riduzione del 75%).
- La compressione e il ridimensionamento di https://www.www-office-com-setup.org/wpcontent/uploads/2016/11/feet2.jpg potrebbe consentire di risparmiare 234,1 KiB (riduzione del 95%).
- La compressione di https://www.www-office-com-setup.org/wpcontent/uploads/2016/11/sliderv2.jpg potrebbe consentire di risparmiare 192,1 KiB (riduzione del 74%).
- La compressione di https://www.www-office-com-setup.org/wpcontent/uploads/2016/11/sliderv1.jpg potrebbe consentire di risparmiare 157,6 KiB (riduzione del 73%).
- La compressione di https://www.www-office-com-setup.org/wpcontent/uploads/2016/11/sliderv3.jpg potrebbe consentire di risparmiare 150,6 KiB (riduzione del 75%).
- La compressione e il ridimensionamento di https://www.www-office-com-setup.org/wpcontent/uploads/2016/11/feet5.jpg potrebbe consentire di risparmiare 123,7 KiB (riduzione del 93%).
- La compressione di https://www.www-office-com-setup.org/wpcontent/uploads/2016/11/about-us.jpg potrebbe consentire di risparmiare 62,6 KiB (riduzione del 62%).
- La compressione e il ridimensionamento di https://www.www-office-com-setup.org/wpcontent/uploads/2016/11/feet7.jpg potrebbe consentire di risparmiare 34,1 KiB (riduzione del 88%).
- La compressione e il ridimensionamento di https://www.www-office-com-setup.org/wpcontent/uploads/2016/11/party.png potrebbe consentire di risparmiare 24,5 KiB (riduzione del 87%).
- La compressione e il ridimensionamento di https://www.www-office-com-setup.org/wpcontent/uploads/2016/11/feet9.jpg potrebbe consentire di risparmiare 20,3 KiB (riduzione del 77%).
- La compressione di https://www.www-office-com-setup.org/wpcontent/uploads/2016/11/bbb.jpg potrebbe consentire di risparmiare 16,2 KiB (riduzione del

84%).

- La compressione e il ridimensionamento di https://www.www-office-com-setup.org/wpcontent/uploads/2016/11/icon-airport-transfer.png potrebbe consentire di risparmiare 14,1 KiB (riduzione del 87%).
- La compressione di https://www.www-office-com-setup.org/wpcontent/uploads/2016/11/coperate.png potrebbe consentire di risparmiare 3,2 KiB (riduzione del 67%).
- La compressione di https://www.www-office-com-setup.org/wpcontent/uploads/2016/11/execution.png potrebbe consentire di risparmiare 2,9 KiB (riduzione del 64%).
- La compressione di https://www.www-office-com-setup.org/wpcontent/uploads/2016/11/town.png potrebbe consentire di risparmiare 2,9 KiB (riduzione del 72%).
- La compressione di https://www.www-office-com-setup.org/wpcontent/themes/hubertlimo/images/service-title-bg.jpg potrebbe consentire di risparmiare 2,8 KiB (riduzione del 15%).
- La compressione di https://www.www-office-com-setup.org/wpcontent/themes/hubertlimo/images/logo.png potrebbe consentire di risparmiare 2,8 KiB (riduzione del 50%).
- La compressione e il ridimensionamento di https://www.www-office-com-setup.org/wpcontent/uploads/2016/11/icons1-2.png potrebbe consentire di risparmiare 2,4 KiB (riduzione del 57%).
- La compressione di https://www.www-office-com-setup.org/wpcontent/themes/hubertlimo/images/yelp.png potrebbe consentire di risparmiare 770 B (riduzione del 46%).

# **Possibili soluzioni:**

# **Evita reindirizzamenti delle pagine di destinazione**

La tua pagina ha 2 reindirizzamenti. I reindirizzamenti causano ulteriori ritardi nel caricamento della pagina.

[Evita reindirizzamenti di pagine di destinazione](http://sitedesk.net/redirect.php?url=https%3A%2F%2Fdevelopers.google.com%2Fspeed%2Fdocs%2Finsights%2FAvoidRedirects) per la seguente catena di URL reindirizzati.

- http://www-office-com-setup.org/
- https://www-office-com-setup.org/

https://www.www-office-com-setup.org/

# **Minimizza CSS**

La compattazione del codice CSS può far risparmiare parecchi byte di dati e può velocizzare i tempi di download e analisi.

[Minimizza CSS](http://sitedesk.net/redirect.php?url=https%3A%2F%2Fdevelopers.google.com%2Fspeed%2Fdocs%2Finsights%2FMinifyResources) per le seguenti risorse al fine di ridurne le dimensioni di 567 B (riduzione del 26%).

La minimizzazione di https://www.www-office-com-setup.org/wpcontent/themes/hubertlimo/css/style.css potrebbe consentire di risparmiare 567 B (riduzione del 26%) dopo la compressione.

# **Minimizza HTML**

La compattazione del codice HTML e dell'eventuale codice JavaScript e CSS incorporato in esso contenuto può far risparmiare parecchi byte di dati e velocizzare i tempi di download e analisi.

[Minimizza HTML](http://sitedesk.net/redirect.php?url=https%3A%2F%2Fdevelopers.google.com%2Fspeed%2Fdocs%2Finsights%2FMinifyResources) per le seguenti risorse al fine di ridurne le dimensioni di 1,2 KiB (riduzione del 15%).

La minimizzazione di https://www.www-office-com-setup.org/ potrebbe consentire di risparmiare 1,2 KiB (riduzione del 15%) dopo la compressione.

## **Minimizza JavaScript**

La compattazione del codice JavaScript può far risparmiare parecchi byte di dati e può velocizzare download, analisi e tempo di esecuzione.

[Minimizza JavaScript](http://sitedesk.net/redirect.php?url=https%3A%2F%2Fdevelopers.google.com%2Fspeed%2Fdocs%2Finsights%2FMinifyResources) per le seguenti risorse al fine di ridurne le dimensioni di 2,4 KiB (riduzione del

23%).

- La minimizzazione di https://www.www-office-com-setup.org/wpcontent/themes/hubertlimo/js/owl.carousel.js potrebbe consentire di risparmiare 1,8 KiB (riduzione del 21%) dopo la compressione.
- La minimizzazione di https://www.www-office-com-setup.org/wpcontent/themes/hubertlimo/js/functions8de4.js?ver=20160816 potrebbe consentire di risparmiare 614 B (riduzione del 32%) dopo la compressione.

## **Elimina JavaScript e CSS che bloccano la visualizzazione nei contenuti above-the-fold**

La tua pagina presenta 1 risorse CSS di blocco. Ciò causa un ritardo nella visualizzazione della pagina.

Non è stato possibile visualizzare alcun contenuto above-the-fold della pagina senza dover attendere il caricamento delle seguenti risorse. Prova a rimandare o a caricare in modo asincrono le risorse di blocco oppure incorpora le parti fondamentali di tali risorse direttamente nel codice HTML.

[Ottimizza la pubblicazione CSS](http://sitedesk.net/redirect.php?url=https%3A%2F%2Fdevelopers.google.com%2Fspeed%2Fdocs%2Finsights%2FOptimizeCSSDelivery) degli elementi seguenti:

https://fonts.googleapis.com/css?family=Merriweather%3A400%2C700%2C900%2C400italic %2C700italic%2C900italic%7CMontserrat%3A400%2C700%7CInconsolata%3A400&subset=l atin%2Clatin-ext

 **3 regole rispettate** 

# **Abilita la compressione**

La compressione è attiva. Leggi ulteriori informazioni sull'[attivazione della compressione.](http://sitedesk.net/redirect.php?url=https%3A%2F%2Fdevelopers.google.com%2Fspeed%2Fdocs%2Finsights%2FEnableCompression)

## **Riduci tempo di risposta del server**

Il tuo server ha risposto rapidamente. Leggi ulteriori informazioni sull'[ottimizzazione del tempo di](http://sitedesk.net/redirect.php?url=https%3A%2F%2Fdevelopers.google.com%2Fspeed%2Fdocs%2Finsights%2FServer) [risposta del server.](http://sitedesk.net/redirect.php?url=https%3A%2F%2Fdevelopers.google.com%2Fspeed%2Fdocs%2Finsights%2FServer)

# **Dai la priorità ai contenuti visibili**

I tuoi contenuti above the fold presentano priorità corrette. Leggi ulteriori informazioni sull'[assegnazione di priorità ai contenuti visibili.](http://sitedesk.net/redirect.php?url=https%3A%2F%2Fdevelopers.google.com%2Fspeed%2Fdocs%2Finsights%2FPrioritizeVisibleContent)